## Samsung Galaxy W

PLANET, PAKETNI PRENOS PODATKOV

**•** Aplikacije Nastavitve **Brezžična komunikacija in omrežje MSUNG** Mobilna omrežja  $\bullet$ **Q** 14:39 **•** Imena dostopnih točk Menijska tipka: ....................................................Nova APN Ime: .................................................................Planet APN:.................................................................internet  $\left($ o Proxy: ..............................................................213.229.249.40 Vrata:...............................................................8080 Uporabniško ime: ...........................................mobitel  $\bullet$ Geslo: ..............................................................internet  $\bullet$ Strežnik: ..........................................................Ni nastavljeno MMSC:.............................................................http://mms.mobitel.si/servlets/mms Posredniški strežnik MMS: Zemisvid Madroid N. .... 213.229.249.40  $\bullet$ Vrata MMS:.....................................................8080 MCC:................................................................293 MNC: ...............................................................41 Vrsta potrjevanja:...........................................PAP Vrsta APN:.......................................................internet + mms

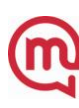